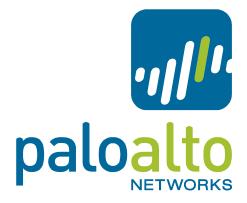

## PAN-OS Syslog Integration Tech Note

#### Contents

| Log Formats                                        | 3  |
|----------------------------------------------------|----|
| TRAFFIC                                            | 3  |
| Descriptions                                       | 3  |
| Subtype Field                                      | 5  |
| Action Field                                       | 6  |
| Flags Field                                        | 6  |
| THREAT                                             | 7  |
| Descriptions                                       | 7  |
| Subtype Field                                      | 9  |
| Action Field                                       | 10 |
| ThreatID Field                                     | 10 |
| Direction Field                                    | 10 |
| НІР МАТСН                                          | 12 |
| Descriptions                                       | 12 |
| HIP Type Field                                     | 13 |
| CONFIG                                             | 14 |
| Descriptions                                       | 14 |
| SYSTEM                                             | 15 |
| Descriptions                                       | 15 |
| Sending the Device Hostname in the Syslog Messages | 16 |
| Syslog Facility                                    | 16 |
| Syslog Severity                                    | 16 |
| Custom Log/Event Format                            | 16 |
| Escape Sequences                                   | 17 |
| Revision History                                   | 18 |

### Log Formats

There are five log types that PAN-OS can generate: traffic, threat, host information profile (HIP) match, config, and system. All are formatted as comma-separated value (CSV) strings. Below are the field definitions for each log type. The fields flagged as FUTURE\_USE do not currently have predictable, useful information in them.

#### TRAFFIC

FUTURE\_USE, Receive Time, Serial Number, Type, Subtype, FUTURE\_USE, Generated Time, Source IP, Destination IP, NAT Source IP, NAT Destination IP, Rule Name, Source User, Destination User, Application, Virtual System, Source Zone, Destination Zone, Ingress Interface, Egress Interface, Log Forwarding Profile, FUTURE\_USE, Session ID, Repeat Count, Source Port, Destination Port, NAT Source Port, NAT Destination Port, Flags, Protocol, Action, Bytes, Bytes Sent, Bytes Received, Packets, Start Time, Elapsed Time, Category, FUTURE\_USE, Sequence Number, Action Flags, Source Location, Destination Location, FUTURE\_USE, Packets Sent, Packets Received.

#### Descriptions

Note: The Field column shows the full name of the field and the field name as it appears in PAN-OS.

| Field                              | Meaning                                                                                                    |
|------------------------------------|----------------------------------------------------------------------------------------------------|
| Receive Time<br>(receive_time)     | Time the log was received at the management plane                                                                 |
| Serial Number<br>(serial)          | Serial number of the device that generated the log                                                                |
| Type<br>(type)                     | Specifies type of log; Values are traffic, threat, config, system and hip-match.                                  |
| Subtype<br>(subtype)               | Subtype of traffic log; Values are start, end, drop, and deny. See Subtype Field table for meaning of each value. |
| Generated Time<br>(time_generated) | Time the log was generated on the data plane                                                                      |
| Source IP<br>(src)                 | Original session source IP address                                                                                |
| Destination IP<br>(dst)            | Original session destination IP address                                                                           |
| NAT Source IP<br>(natsrc)          | If Source NAT performed, the post-NAT Source IP address                                                           |
| NAT Destination IP<br>(natdst)     | If Destination NAT performed, the post-NAT Destination IP address                                                 |
| Rule Name<br>(rule)                | Name of the rule that the session matched                                                                         |
| Source User<br>(srcuser)           | User name of the user that initiated the session                                                                  |

©2012, Palo Alto Networks, Inc.

| Field                              | Meaning                                                                                                    |
|------------------------------------|----------------------------------------------------------------------------------------------------|
| Destination User<br>(dstuser)      | User name of the user to which the session was destined                                                                                                    |
| Application<br>(app)               | Application associated with the session                                                                                                    |
| Virtual System<br>(vsys)           | Virtual System associated with the session                                                                                                    |
| Source Zone<br>(from)              | Zone the session was sourced from                                                                                                    |
| Destination Zone<br>(to)           | Zone the session was destined to                                                                                                    |
| Ingress Interface<br>(inbound_if)  | Interface that the session was sourced form                                                                                                    |
| Egress Interface<br>(outbound_if)  | Interface that the session was destined to                                                                                                    |
| Log Forwarding Profile<br>(logset) | Log Forwarding Profile that was applied to the session                                                                                                    |
| Session ID<br>(sessionid)          | An internal numerical identifier applied to each session                                                                                                    |
| Repeat Count<br>(repeatcnt)        | Number of sessions with same Source IP, Destination IP, Application, and Subtype seen within 5 seconds; Used for ICMP only.                                            |
| Source Port<br>(sport)             | Source port utilized by the session                                                                                                    |
| Destination Port<br>(dport)        | Destination port utilized by the session                                                                                                    |
| NAT Source Port<br>(natsport)      | Post-NAT source port                                                                                                    |
| NAT Destination Port<br>(natdport) | Post-NAT destination port                                                                                                    |
| Flags<br>(flags)                   | 32 bit field that provides details on session; See Flags Field table for meaning of each value. This field can be decoded by AND-ing the values with the logged value. |
| Protocol<br>(proto)                | IP protocol associated with the session                                                                                                    |
| Action<br>(action)                 | Action taken for the session; Values are allow or deny. See Action Field table.                                                                                        |
| Bytes<br>(bytes)                   | Number of total bytes (transmit and receive) for the session                                                                                                    |
| Bytes Sent<br>(bytes_sent)         | Number of bytes in the client-to-server direction of the session. Available from PAN-OS 4.1.0 on all models except the PA-4000 series.                                 |

| Field                               | Meaning                                                                                                    |
|-------------------------------------|----------------------------------------------------------------------------------------------------|
| Bytes Received<br>(bytes_received)  | Number of bytes in the server-to-client direction of the session. Available from PAN-OS 4.1.0 on all models except the PA-4000 series. |
| Packets<br>(packets)                | Number of total packets (transmit and receive) for the session                                                                         |
| Start Time<br>(start)               | Time of session start                                                                                                    |
| Elapsed Time<br>(elapsed)           | Elapsed time of the session                                                                                                    |
| Category<br>(category)              | URL category associated with the session (if applicable)                                                                               |
| Sequence Number<br>(seqno)          | A 64bit log entry identifier incremented sequentially. Each log type has a unique number space. Available in PAN-OS 4.0.0 and above.   |
| Action Flags<br>(actionflags)       | A bit field indicating if the log was forwarded to Panorama. Available from PAN-OS 4.0.0.                                              |
| Source Location<br>(srcloc)         | Source country or Internal region for private addresses. Maximum length is 32 bytes. Available in PAN-OS 4.0.0 and above.              |
| Destination Location (dstloc)       | Destination country or Internal region for private addresses. Maximum length is 32 bytes. Available in PAN-OS 4.0.0 and above.         |
| Packets Sent<br>(pkts_sent)         | Number of client-to-server packets for the session. Available from PAN-OS 4.1.0 on all models except the PA-4000 series.               |
| Packets Received<br>(pkts_received) | Number of server-to-client packets for the session. Available from PAN-OS 4.1.0 on all models except the PA-4000 series.               |

## Subtype Field

| Value | Meaning                                                                                                    |
|-------|----------------------------------------------------------------------------------------------------|
| Start | session started                                                                                             |
| End   | session ended                                                                                               |
| Drop  | session dropped before application is identified and there is no rule to allow session                      |
| Deny  | session denied after application is identified and there is a rule to block or no rule to allow the session |

#### **Action Field**

| Value | Meaning                       |
|-------|-------------------------------|
| Allow | session was allowed by policy |
| Deny  | session was denied by policy  |

## Flags Field

| Value      | Meaning                                                                                                    |
|------------|----------------------------------------------------------------------------------------------------|
| 0x80000000 | session has a packet capture (PCAP)                                                                                           |
| 0x02000000 | IPv6 session                                                                                                    |
| 0x01000000 | SSL session was decrypted (SSL Proxy)                                                                                         |
| 0x00800000 | session was denied via URL filtering                                                                                          |
| 0x00400000 | session has a NAT translation performed (NAT)                                                                                 |
| 0x00200000 | user information for the session was captured via the captive portal (Captive Portal)                                         |
| 0x00080000 | X-Forwarded-For value from a proxy is in the source user field                                                                |
| 0x00040000 | log corresponds to a transaction within a http proxy session (Proxy Transaction)                                              |
| 0x00008000 | session is a container page access (Container Page)                                                                           |
| 0x00002000 | session has a temporary match on a rule for implicit application dependency handling.<br>Available in PAN-OS 5.0.0 and above. |
| 0x00000800 | symmetric return was used to forward traffic for this session. Available in PAN-OS 5.0.0 and above.                           |

## THREAT

FUTURE\_USE, Receive Time, Serial Number, Type, Subtype, FUTURE\_USE, Generated Time, Source IP, Destination IP, NAT Source IP, NAT Destination IP, Rule Name, Source User, Destination User, Application, Virtual System, Source Zone, Destination Zone, Ingress Interface, Egress Interface, Log Forwarding Profile, FUTURE\_USE, Session ID, Repeat Count, Source Port, Destination Port, NAT Source Port, NAT Destination Port, Flags, Protocol, Action, Miscellaneous, Threat ID, Category, Severity, Direction, Sequence Number, Action Flags, Source Location, Destination Location, FUTURE\_USE, Content Type

#### Descriptions

| Field                              | Meaning                                                                                                    |
|------------------------------------|----------------------------------------------------------------------------------------------------|
| Receive Time<br>(receive_time)     | Time the log was received at the management plane                                                            |
| Serial Number<br>(serial)          | Serial number of the device that generated the log                                                           |
| Type<br>(type)                     | Specifies type of log; Values are traffic, threat, config, system and hip-match.                             |
| Subtype<br>(subtype)               | Subtype of threat log; Values are URL, virus, spyware, vulnerability, file, scan, flood, data, and wildfire. |
| Generated Time<br>(time_generated) | Time the log was generated on the data plane                                                                 |
| Source IP<br>(src)                 | Original session source IP address                                                                           |
| Destination IP<br>(dst)            | Original session destination IP address                                                                      |
| NAT Source IP<br>(natsrc)          | If Source NAT performed, the post-NAT Source IP address                                                      |
| NAT Destination IP<br>(natdst)     | If Destination NAT performed, the post-NAT Destination IP address                                            |
| Rule Name<br>(rule)                | Name of the rule that the session matched                                                                    |
| Source User<br>(srcuser)           | User name of the user that initiated the session                                                             |
| Destination User<br>(dstuser)      | User name of the user to which the session was destined                                                      |
| Application<br>(app)               | Application associated with the session                                                                      |

| Field                                 | Meaning                                                                                                    |
|---------------------------------------|----------------------------------------------------------------------------------------------------|
| Virtual System<br>(vsys)              | Virtual System associated with the session                                                                                                    |
| Source Zone<br>(from)                 | Zone the session was sourced from                                                                                                    |
| Destination Zone<br>(to)              | Zone the session was destined to                                                                                                    |
| Ingress Interface<br>(inbound_if)     | Interface that the session was sourced form                                                                                                    |
| Egress Interface<br>(outbound_if)     | Interface that the session was destined to                                                                                                    |
| Log Forwarding<br>Profile<br>(logset) | Log Forwarding Profile that was applied to the session                                                                                                    |
| Session ID<br>(sessionid)             | An internal numerical identifier applied to each session                                                                                                    |
| Repeat Count<br>(repeatcnt)           | Number of logs with same Source IP, Destination IP, and Threat ID seen within 5 seconds; Applies to all Subtypes except URL.                                                                                                    |
| Source Port<br>(sport)                | Source port utilized by the session                                                                                                    |
| Destination Port<br>(dport)           | Destination port utilized by the session                                                                                                    |
| NAT Source Port<br>(natsport)         | Post-NAT source port                                                                                                    |
| NAT Destination Port<br>(natdport)    | Post-NAT destination port                                                                                                    |
| Flags<br>(flags)                      | 32 bit field that provides details on the session; See Flags Field table for meaning of each value.                                                                                                    |
| Protocol<br>(proto)                   | IP protocol associated with the session                                                                                                    |
| Action<br>(action)                    | Action taken for the session; Values are alert, allow, deny, drop, drop-all-packets, reset-<br>client, reset-server, reset-both, block-url. See Action Field table below for meaning of<br>each value.                                                                                                    |
| Miscellaneous<br>(misc)               | The actual URI when the subtype is URL; File name or file type when the subtype is file; and File name when the subtype is virus; File name when the subtype is wildfire. Length is 63 characters in PAN-OS versions before 4.0. From version 4.0, it is variable length with a maximum of 1023 characters. |

| Field                            | Meaning                                                                                                    |
|----------------------------------|----------------------------------------------------------------------------------------------------|
| Threat ID<br>(threatid)          | Palo Alto Networks identifier for the threat. It is a description string followed by a numerical identifier in parenthesis for some Subtypes. The numerical identifier is a 64 bit number from PAN-OS 5.0 onwards. |
| Category<br>(category)           | For URL Subtype, it is the URL Category; For Wildfile subtype, it is the verdict on the file and is either 'malicious' or 'benign'; For other subtypes the value is 'any'                                          |
| Severity<br>(severity)           | Severity associated with the threat; Values are informational, low, medium, high, critical                                                                                                    |
| Direction<br>(direction)         | Indicates the direction of the attack, 'client-to-server' or 'server-to-client'                                                                                                    |
| Sequence Number<br>(seqno)       | A 64bit log entry identifier incremented sequentially. Each log type has a unique number space. Available in PAN-OS 4.0.0 and above.                                                                               |
| Action Flags<br>(actionflags)    | A bit field indicating if the log was forwarded to Panorama. Available in PAN-OS 4.0.0 and above.                                                                                                    |
| Source Location<br>(srcloc)      | Source country or Internal region for private addresses. Maximum length is 32 bytes. Available in PAN-OS 4.0.0 and above.                                                                                          |
| Destination Location<br>(dstloc) | Destination country or Internal region for private addresses. Maximum length is 32 bytes. Available in PAN-OS 4.0.0 and above.                                                                                     |
| Content Type<br>(contenttype)    | Content type of the HTTP response data. Maximum length 32 bytes. Applicable only when Subtype is URL. Available in PAN-OS 4.0.0 and above.                                                                         |

# Subtype Field

| Value         | Meaning                                            |
|---------------|----------------------------------------------------|
| url           | URL filtering log                                  |
| virus         | virus detection                                    |
| spyware       | spyware detection                                  |
| vulnerability | vulnerability exploit detection                    |
| file          | file type log                                      |
| scan          | scan detected via Zone Protection Profile          |
| flood         | flood detected via Zone Protection Profile         |
| data          | data pattern detected from Data Filtering Profile  |
| wildfire      | wildfire log. Available in PAN-OS 5.0.0 and above. |

#### **Action Field**

| Value            | Meaning                                                                                |
|------------------|----------------------------------------------------------------------------------------|
| alert            | threat or URL detected but not blocked                                                 |
| allow            | flood detection alert                                                                  |
| deny             | flood detection mechanism activated and deny traffic based on configuration            |
| drop             | threat detected and associated session was dropped                                     |
| drop-all-packets | threat detected and session remains, but drops all packets                             |
| reset-client     | threat detected and a TCP RST is sent to the client                                    |
| reset-server     | threat detected and a TCP RST is sent to the server                                    |
| reset-both       | threat detected and a TCP RST is sent to both the client and the server                |
| block-url        | a URL request was blocked because it matched a URL category that was set to be blocked |

#### **ThreatID Field**

| Value             | Meaning                                                     |  |
|-------------------|-------------------------------------------------------------|--|
| 8000 - 8099       | scan detection                                              |  |
| 8500 - 8599       | flood detection                                             |  |
| 9999              | URL filtering log                                           |  |
| 10000 – 19999     | sypware phone home detection                                |  |
| 20000 - 29999     | spyware download detection                                  |  |
| 30000 - 44999     | vulnerability exploit detection                             |  |
| 52000 - 52999     | filetype detection                                          |  |
| 60000 - 69999     | data filtering detection                                    |  |
| 100000 – 29999999 | virus detection                                             |  |
| 3000000 - 3999999 | wildfire signature feed                                     |  |
| 4000000-49999999  | DNS Botnet signatures. Available in PAN-OS 5.0.0 and above. |  |

#### **Direction Field**

| Value Meaning |
|---------------|
|---------------|

| Value | Meaning                                     |
|-------|---------------------------------------------|
| 0     | direction of the threat is client to server |
| 1     | direction of the threat is server to client |

Starting with PAN-OS 3.1, the direction field will contain either "client-to-server" or "server-to-client" to directly indicate the direction of the attack.

## **HIP MATCH**

FUTURE\_USE, Receive Time, Serial Number, Type, Subtype, FUTURE\_USE, FUTURE\_USE, Source User, Virtual System, Machine name, Source Address, HIP, Repeat Count, HIP Type, FUTURE\_USE, FUTURE\_USE, Sequence Number, Action Flags

HIP Match logs are generated in PAN-OS 4.0.0 and above.

#### **Descriptions**

| Field                          | Meaning                                                                                                    |
|--------------------------------|----------------------------------------------------------------------------------------------------|
| Receive Time<br>(receive_time) | Time the log was received at the management plane                                                                                    |
| Serial Number<br>(serial)      | Serial number of the device that generated the log                                                                                   |
| Type<br>(type)                 | Specifies type of log; Values are traffic, threat, config, system and hip-match.                                                     |
| Subtype<br>(subtype)           | Subtype of hip-match log; Unused.                                                                                                    |
| Source User<br>(srcuser)       | User name of the Source user                                                                                                    |
| Virtual System<br>(vsys)       | Virtual System associated with the HIP Match log                                                                                     |
| Machine Name<br>(machinename)  | Name of the Users machine                                                                                                    |
| Source Address<br>(src)        | IP address of the source user                                                                                                    |
| HIP<br>(matchname)             | Name of the HIP Object or Profile.                                                                                                   |
| Repeat Count<br>(repeatcnt)    | Number of times the HIP profile matched                                                                                              |
| HIP Type<br>(matchtype)        | Specifies whether the HIP field represents a HIP Object or a HIP Profile.                                                            |
| Sequence Number<br>(seqno)     | A 64bit log entry identifier incremented sequentially. Each log type has a unique number space. Available in PAN-OS 4.0.0 and above. |
| Action Flags<br>(actionflags)  | A bit field indicating if the log was forwarded to Panorama. Available in PAN-OS 4.0.0 and above.                                    |

## HIP Type Field

| Value   | Meaning                        |
|---------|--------------------------------|
| object  | The HIP field is a HIP Object  |
| profile | The HIP field in a HIP Profile |

## CONFIG

FUTURE\_USE, Receive Time, Serial Number, Type, Subtype, FUTURE\_USE, FUTURE\_USE, Host, Virtual System, Command, Admin, Client, Result, Configuration Path, Sequence Number, Action Flags

#### **Descriptions**

| Field                          | Meaning                                                                                                    |
|--------------------------------|----------------------------------------------------------------------------------------------------|
| Receive Time<br>(receive_time) | Time the log was received at the management plane                                                                                    |
| Serial Number<br>(serial)      | Serial number of the device that generated the log                                                                                   |
| Type<br>(type)                 | Specifies type of log; Values are traffic, threat, config, system and hip-match.                                                     |
| Subtype<br>(subtype)           | Subtype of the Config log; Unused.                                                                                                   |
| Host<br>(host)                 | Host name or IP address of the client machine                                                                                        |
| Virtual System<br>(vsys)       | Virtual System associated with the configuration log.                                                                                |
| Command<br>(cmd)               | Command performed by the Admin; Values are add, clone, commit, delete, edit, move, rename, set, validate.                            |
| Admin<br>(admin)               | User name of the Administrator performing the configuration                                                                          |
| Client<br>(client)             | Client used by the Admin; Values are Web and CLI.                                                                                    |
| Result<br>(result)             | Result of the configuration action. Values are Submitted, Succeeded, Failed, and Unauthorized.                                       |
| Configuration Path<br>(path)   | The path of the configuration command issued. Up to 512 bytes in length.                                                             |
| Sequence Number<br>(seqno)     | A 64bit log entry identifier incremented sequentially. Each log type has a unique number space. Available in PAN-OS 4.0.0 and above. |
| Action Flags<br>(actionflags)  | A bit field indicating if the log was forwarded to Panorama. Available in PAN-OS 4.0.0 and above.                                    |

## SYSTEM

FUTURE\_USE, Receive Time, Serial Number, Type, Subtype, FUTURE\_USE, FUTURE\_USE, Virtual System, Event ID, Object, FUTURE\_USE, FUTURE\_USE, Module, Severity, Description, Sequence Number, Action Flags

## Descriptions

| Field                          | Meaning                                                                                                    |
|--------------------------------|----------------------------------------------------------------------------------------------------|
| Receive Time<br>(receive_time) | Time the log was received at the management plane                                                                                                    |
| Serial Number<br>(serial)      | Serial number of the device that generated the log                                                                                                    |
| Type<br>(type)                 | Specifies type of log; Values are traffic, threat, config, system and hip-match.                                                                                                    |
| Subtype<br>(subtype)           | Subtype of the system log. Refers to the system daemon generating the log; Values are crypto, dhcp, dnsproxy, dos, general, global-protect, ha, hw, nat, ntpd, pbf, port, pppoe, ras, routing, satd, sslmgr, sslvpn, userid, url-filtering, vpn. |
| Virtual System<br>(vsys)       | Virtual System associated with the system event                                                                                                    |
| Event ID<br>(eventid)          | String showing the name of the event                                                                                                    |
| Object<br>(object)             | Name of the object associated with the system log.                                                                                                    |
| Module<br>(module)             | This field is valid only when the value of the Subtype field is general; It provides additional information about the sub-system generating the log. Values are general, management, auth, ha, upgrade, chassis.                                 |
| Severity<br>(severity)         | Severity associated with the event; Values are informational, low, medium, high, critical                                                                                                    |
| Description<br>(opaque)        | Detailed description of the event. Length is up to 512 bytes.                                                                                                    |
| Sequence<br>Number<br>(seqno)  | A 64bit log entry identifier incremented sequentially. Each log type has a unique number space. Available in PAN-OS 4.0.0 and above.                                                                                                    |
| Action Flags<br>(actionflags)  | A bit field indicating if the log was forwarded to Panorama. Available in PAN-OS 4.0.0 and above.                                                                                                    |

## Sending the Device Hostname in the Syslog Messages

By default, the hostname field in the header of the Syslog messages is not populated and will not appear in the Syslog messages. To include the hostname, navigate to Device > Setup > Management > Logging and Reporting Settings and select the Send Hostname in Syslog check box. In PAN-OS 5.0, the device's FQDN is used when both hostname and domain are configured in the Management > General Settings section or just the hostname when the domain is not configured. In PAN-OS 4.1 and earlier, the device's management IP address appears in the hostname field of the Syslog header.

## Syslog Facility

The syslog facility can be configured within the system when setting the syslog destination. Multiple syslog settings can be configured and referenced by the various log forwarding function if desired. The available facilities are: user, local0, local1, local2, local3, local4, local5, local6, and local7.

### Syslog Severity

The syslog severity is set based on the log type and contents.

| Log Type/Severity             | Syslog Severity |
|-------------------------------|-----------------|
| TRAFFIC                       | INFO            |
| CONFIG                        | INFO            |
| THREAT/SYSTEM – Informational | INFO            |
| THREAT/SYSTEM – Low           | NOTICE          |
| THREAT/SYSTEM – Medium        | WARNING         |
| THREAT/SYSTEM – High          | ERROR           |
| THREAT/SYSTEM – Critical      | CRITICAL        |

### **Custom Log/Event Format**

Palo Alto Networks provides an interface for completely customizing the log message format that can be sent from Palo Alto Networks Next Generation Firewalls. Custom message formats can be configured under Device > Server Profiles > Syslog > Syslog Server Profile > Custom Log Format. Custom Key:Value attribute pairs can be added. Log customization can facilitate and trivialize the integration with external log parsing systems. This feature can be leveraged to achieve ArcSight Common Event Format (CEF) compliant log formatting, see <a href="https://live.paloaltonetworks.com/docs/DOC-2834">https://live.paloaltonetworks.com/docs/DOC-2834</a> for PAN-OS 4.0 and <a href="https://live.paloaltonetworks.com/docs/DOC-2835">https://live.paloaltonetworks.com/docs/DOC-2835</a> for PAN-OS-4.1 for more information.

Custom log format is available in PAN-OS 4.0.0 and above.

## **Escape Sequences**

**Pre-PAN-OS 4.0.0:** The Miscellaneous field in Threat Log is always enclosed in double quotes. This field contains either a URL or a file name. The double quotes avoid confusing any commas that may appear in this field for the comma used as a delimiter in CSV.

**PAN-OS 4.0.0:** Any field that contains a comma will be enclosed in double quotes. Further, a double-quote, comma, or backslash appearing in any of the fields, will be escaped by preceding it with a backslash.

**PAN-OS 4.0.4 and after:** Any field that contains a comma or a double-quote will be enclosed in double quotes. Furthermore, a double-quote appearing inside a field will be escaped by preceding it with another double-quote. The Misc field in threat log will always be enclosed in double-quotes to maintain backward compatibility.

## **Revision History**

| Date              | Revision | Comment                                                                                                    |
|-------------------|----------|----------------------------------------------------------------------------------------------------|
| February 15, 2013 | Μ        | The reference to the CEF doc -<br>https://live.paloaltonetworks.com/docs/DOC-2775 no<br>longer worked because they were replaced by the<br>following two docs-<br>https://live.paloaltonetworks.com/docs/DOC-2834 and<br>https://live.paloaltonetworks.com/docs/DOC-2835. Fixed<br>the links in the doc, not changing the rev since the content<br>in this doc is not changing. |
| December 14, 2012 | М        | Updated the section "Sending Device Hostname in Syslog<br>Messages" with more specific steps and info on the<br>differences between PAN-OS 4.1 and 5.0.                                                                                                    |
| November 5, 2012  | L        | Revision history log started. Revision L also reflects<br>changes made for the PAN-OS 5.0 release. Items modified<br>marked with PAN-OS 5.0 in the description.                                                                                                    |